## Hours & Earnings Worksheet

Use a separate grid for every job and then add total hours and gross earnings from each job. For instructions on how to record your hours & earnings see the Claimant Handbook page 26.

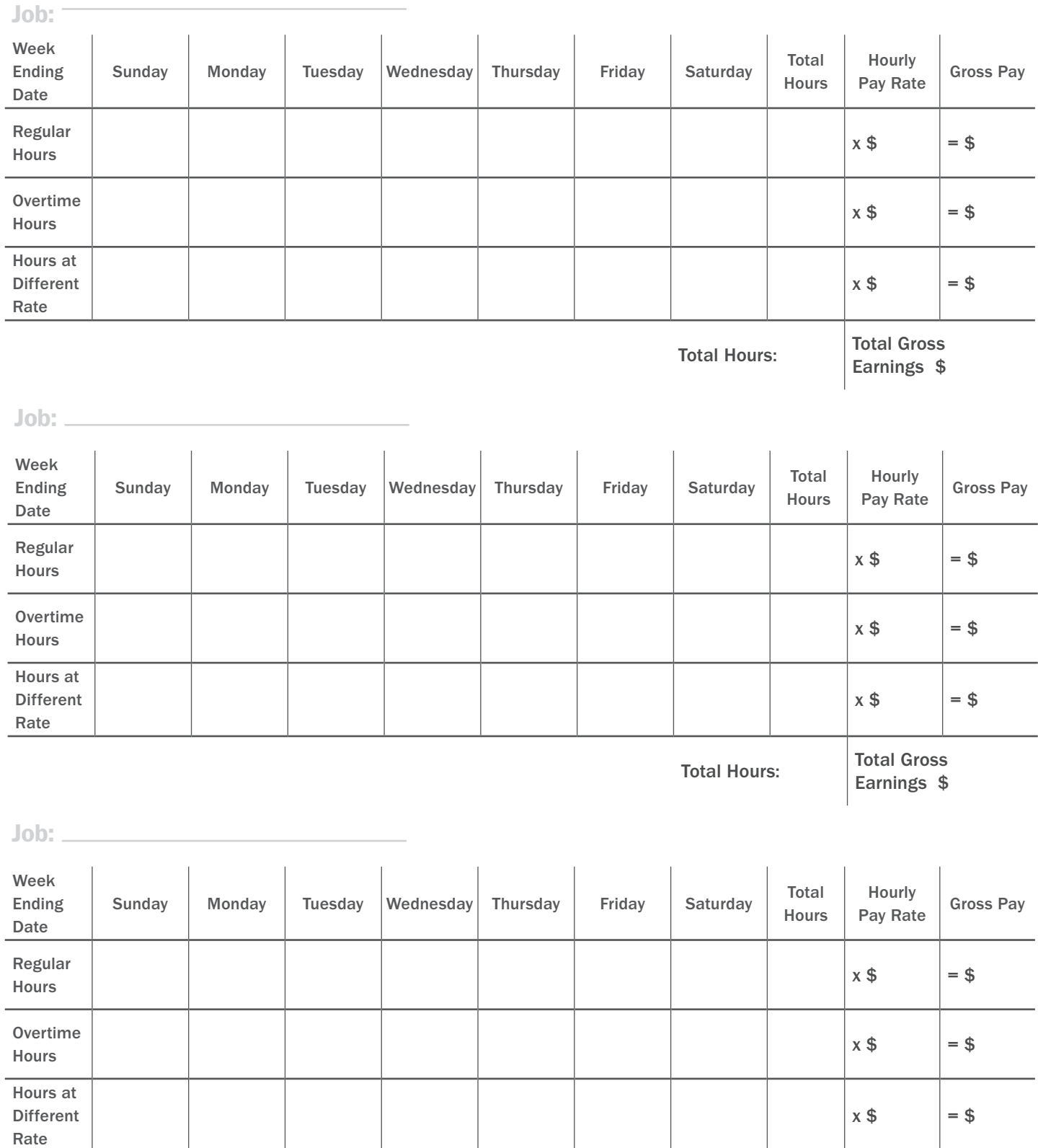

Total Hours: Total Gross

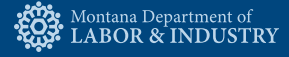